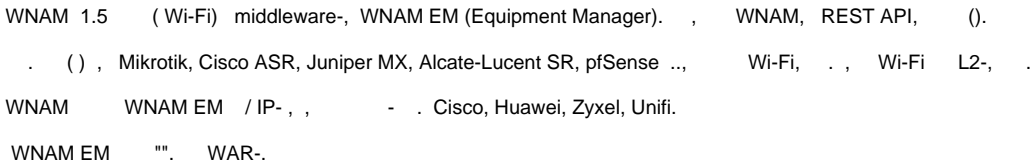

## **/home/wnam/em** . **application.properties** :

[spring.application.name](http://spring.application.name)=WNAM EM server.use-forward-headers=true server.tomcat.basedir=. server.tomcat.accesslog.enabled=true server.port=8082 server.address=0.0.0.0 spring.data.mongodb.uri[=mongodb://127.0.0.1:27017/em](mongodb://127.0.0.1:27017/em) key=12345 configfile=ctrl.json

**ctrl.json** :

```
[
  { 
  "id":"1",
  "name":"CiscoWlc",
  "location":"Office",
  "type":"CISCO",
  "community":"public",
  "ip":"172.16.111.67",
  "sites":["1", "11", "12","14","15","33","34","35","36","24","25","26","27","28","30","31","32","23"]
  },
  { 
  "id":"2",
  "name":"Zyxel_A",
  "location":"Airport",
  "type":"ZYXEL",
  "community":"public",
  "ip":"172.16.126.2",
  "sites":["2"]
  },
  { 
  "id":"3",
  "name":"Zyxel_Test",
  "location":"Test",
  "type":"ZYXEL",
  "community":"public",
  "ip":"172.16.247.20",
  "sites":["4","7","43","46","62","61","63","8"]
  },
  { 
  "id":"4",
  "name":"CiscoWlc_LAB",
  "location":"LAB",
  "type":"CISCO",
  "community":"public",
  "ip":"172.16.244.2",
  "sites":["17","18","16","19","20","21"]
  },
  { 
  "id":"5",
  "name":"Huawei_S",
  "location":"Sklad",
  "type":"HUAWEI",
  "community":"Public",
  "ip":"172.16.11.12",
  "sites":["9","10","5"]
  },
  { 
  "id":"6",
  "name":"Huawei_D",
  "location":"Demo Room",
  "type":"HUAWEI",
  "community":"Public",
  "ip":"172.16.11.13",
  "sites":["39","40","41","42"]
  },
  { 
  "id":"7",
  "name":"UniFi",
  "location":"LAB2",
  "type":"UNIFI",
  "username":"wnam",
  "password":"wnam",
  "ip":"192.168.24.2",
  "sites":["6","29","51","55","56","52","44","53","45","47","37","3","57","68","65","50","75","71","69","76","73","74"]
  }
  ]
 , ID , . , sites :
```
"sites":["\*"]

:

chmod +x em-1.0.2.war

chmod wnam:wnam em-1.0.2.war

ln -s em-1.0.2.war em.war

:

```
ln -s /home/wnam/em/em.war /etc/init.d/em
update-rc.d em defaults
update-rc.d em enable
systemctl start em
```
, **/home/wnam/em/logs/em.log**. , WNAM . :

- 1. 1. "" " " middleware- WNAM EM, wnam\_em\_url <http://localhost:8082/api/1.0/>( ) API wnam\_em\_key ( 12345).<br>2. "RADIUS" ("" "") "WNAM EM\_MAC Start/Stop ".
- "RADIUS" ("" "") " WNAM EM MAC Start/Stop ".

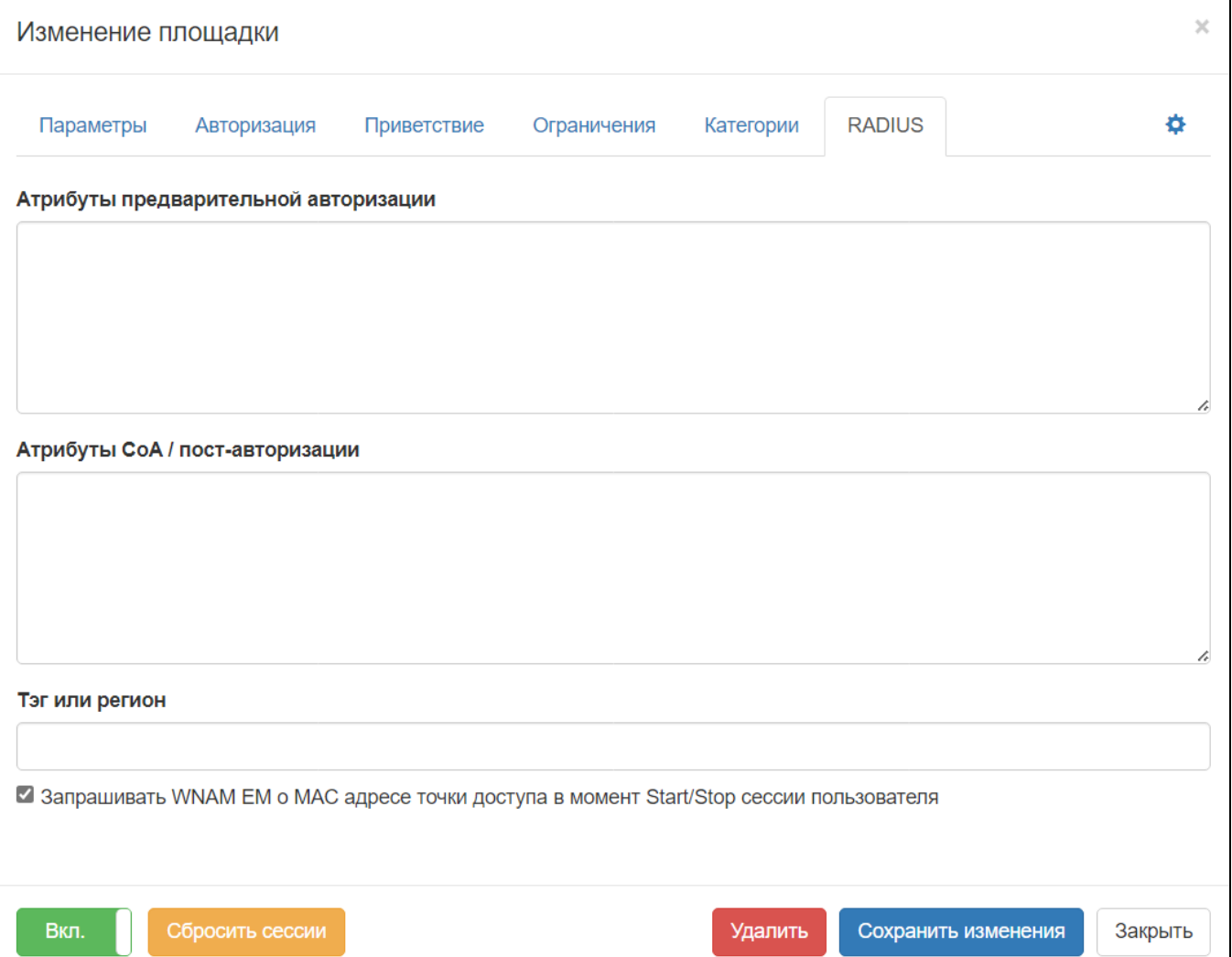